# **C\_GRCAC\_10Q&As**

SAP Certified Application Associate - SAP BusinessObjects Access Control 10.0

### **Pass EC-COUNCIL C\_GRCAC\_10 Exam with 100% Guarantee**

Free Download Real Questions & Answers **PDF** and **VCE** file from:

**https://www.leads4pass.com/c\_grcac\_10.html**

100% Passing Guarantee 100% Money Back Assurance

Following Questions and Answers are all new published by EC-COUNCIL Official Exam Center

**8 Instant Download After Purchase** 

**83 100% Money Back Guarantee** 

365 Days Free Update

**Leads4Pass** 

800,000+ Satisfied Customers

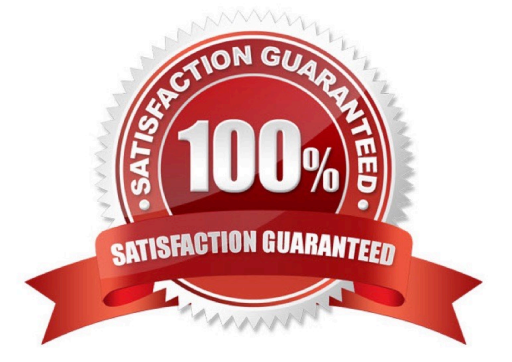

## **Leads4Pass**

#### **QUESTION 1**

Which integration scenarios are specific to Access Control? (Choose three)

- A. Provisioning (PROV)
- B. Risk Management (RMGM)
- C. Superuser Privilege Management (SUPMG)
- D. Automatic Monitoring (AM)
- E. Authorization Management (AUTH)

Correct Answer: ACE

#### **QUESTION 2**

You have updated authorization data for your roles in the target system using PFCG. You now want to synchronize the authorization data in Business Role Management without changing the existing role attributes. How do you accomplish this?

- A. Use the Role Import template.
- B. Use the Role Mass Update function.
- C. Use the Role Mining function.
- D. Use the Mass Role Generation function.

Correct Answer: C

#### **QUESTION 3**

You maintain rules in the BRFplus framework. For which rule kind can you activate the "Return all matches found" option for the decision table?

- A. GRC API rule
- B. Agent rule
- C. Routing rule
- D. Initiator rule

Correct Answer: B

### **Leads4Pass**

#### **QUESTION 4**

Your customer wants to eliminate false positives from their risk analysis results.

How must you configure Access Control to include organizational value checks when performing a risk analysis? (Choose two)

A. Configure organization rules for each relevant function.

B. Update the functions that contain each relevant action by activating the fields for the required permissions and maintaining a value for each specific organization.

- C. Configure organization rules for each relevant risk.
- D. Update the functions that contain each relevant action by activating the fields for the required permissions.
- E. Configure organization level system parameters to incorporate all organization levels for each relevant risk.

Correct Answer: CD

#### **QUESTION 5**

Which objects must you activate when you create a BRFplus Routing rule? (Choose three)

- A. Initiator Flat Rule
- B. Function
- C. Application
- D. Decision Table
- E. Result Column
- Correct Answer: BCD

#### [C\\_GRCAC\\_10 PDF Dumps](https://www.leads4pass.com/c_grcac_10.html) [C\\_GRCAC\\_10 Study Guide](https://www.leads4pass.com/c_grcac_10.html) [C\\_GRCAC\\_10 Braindumps](https://www.leads4pass.com/c_grcac_10.html)